# **9L0-420Q&As**

Mac Integration Basics 10.10 Exam

### **Pass Apple 9L0-420 Exam with 100% Guarantee**

Free Download Real Questions & Answers **PDF** and **VCE** file from:

**https://www.leads4pass.com/9l0-420.html**

100% Passing Guarantee 100% Money Back Assurance

Following Questions and Answers are all new published by Apple Official Exam Center

**C** Instant Download After Purchase

**83 100% Money Back Guarantee** 

365 Days Free Update

**Leads4Pass** 

800,000+ Satisfied Customers

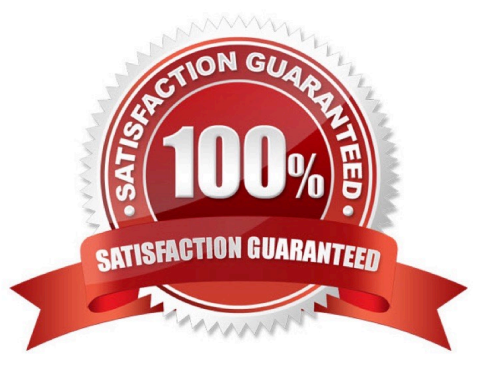

## **Leads4Pass**

#### **QUESTION 1**

Which password was generated by choosing Letters and Numbers from the Type menu in Password Assistant?

- A. tend13)fuser
- B. htb3RL492QuB
- C. 210691077647
- D. }\B\\'h9QadW{.
- Correct Answer: B

#### **QUESTION 2**

Which statement about FileVault is true?

A. You can enable FileVault only for admin user accounts.

B. You must authenticate as an admin user to turn on FileVault.

C. You can turn off FileVault by starting up the Mac in a single-user mode and entering the Master Password at the prompt.

D. If you lose the admin user password for a Mac that has FileVault turned on, you can retrieve its user data by restarting the Mac in Target Disk Mode.

Correct Answer: B

### **QUESTION 3**

What is the role of Bonjour in the Messages application?

- A. To stream video between Messages users
- B. To communicate with Google Talk accounts
- C. To discover other Messages users on the local network
- D. To communicate with AIM chat accounts

Correct Answer: C

#### **QUESTION 4**

What is the role of POP in email transactions?

A. POP translates IP addresses into domain names, and vice versa.

- B. POP lets mail clients retrieve email from the mail server.
- C. POP transfers outgoing email from the sender\\'s mail server to the recipient\\'s mail server.

D. POP provides user account information, including the email address associated with a particular user account.

Correct Answer: B

**Leads4Pass** 

#### **QUESTION 5**

In the screenshot, click the icon of the preference pane where you configure a Mac to bind to an Active Directory server.

#### Hot Area:

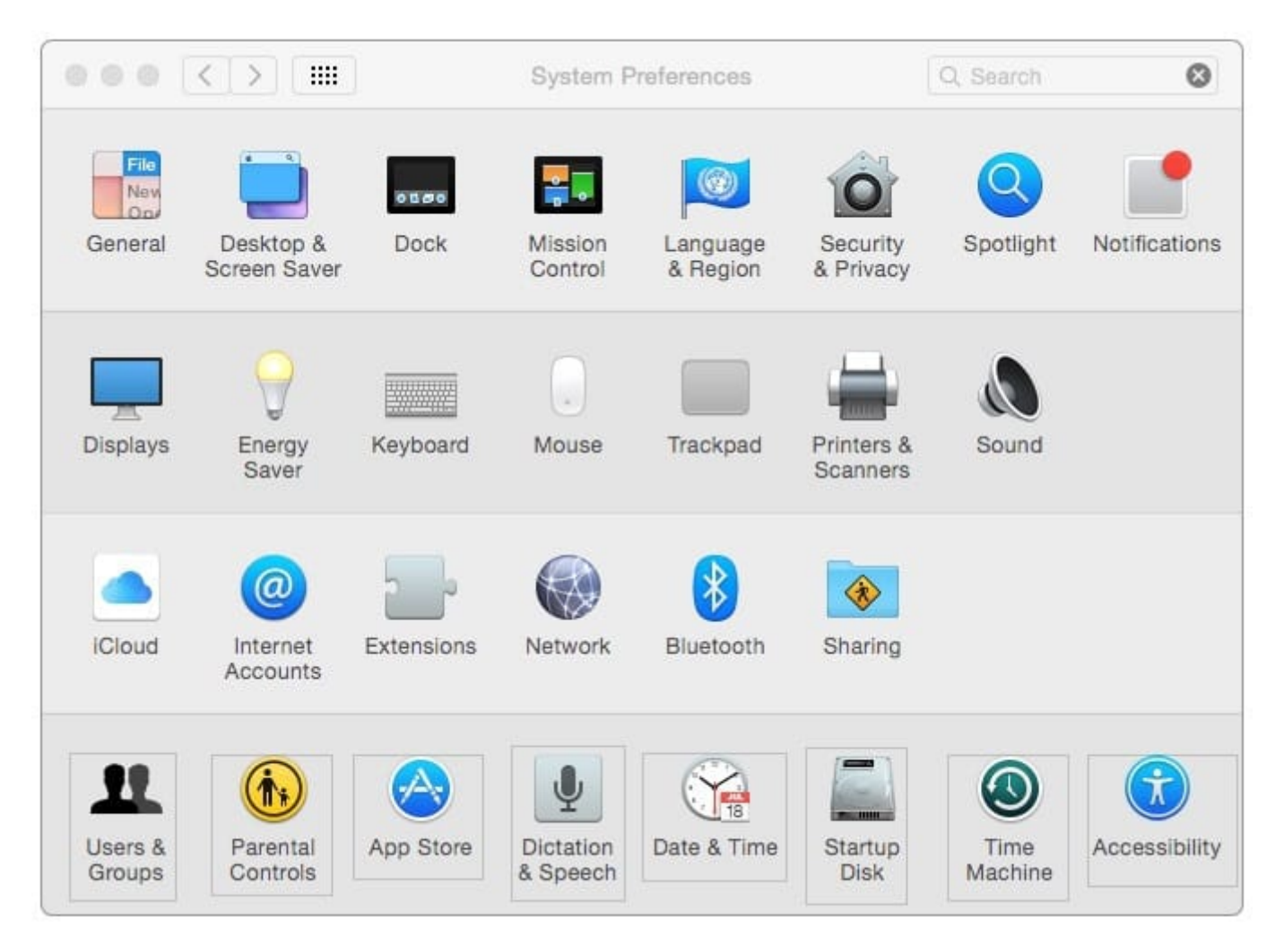

Correct Answer:

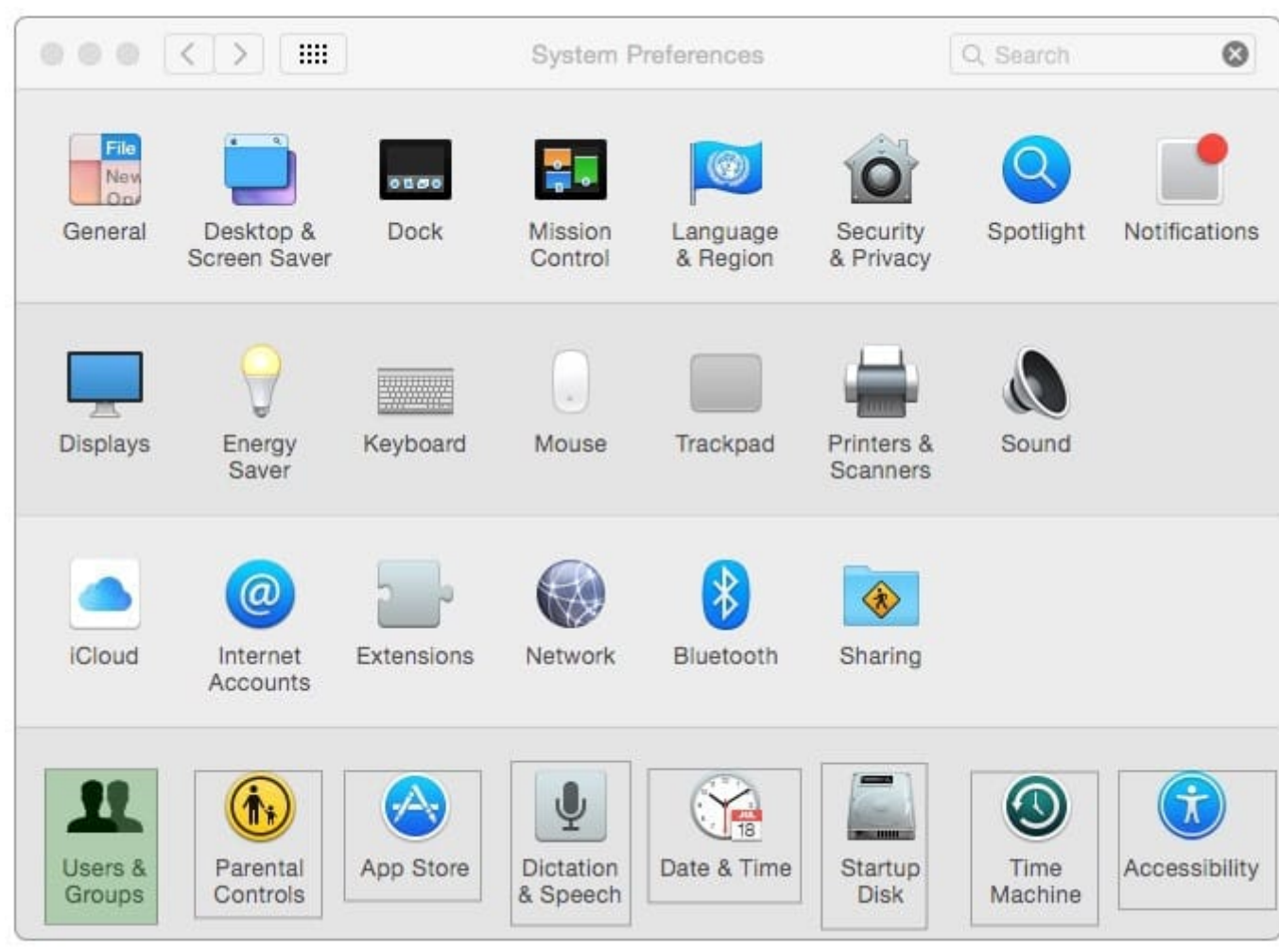

[Latest 9L0-420 Dumps](https://www.leads4pass.com/9l0-420.html) [9L0-420 Practice Test](https://www.leads4pass.com/9l0-420.html) [9L0-420 Study Guide](https://www.leads4pass.com/9l0-420.html)